## **Program Outline**

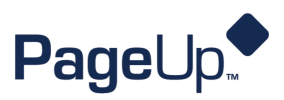

## Upskill - Recruitment Super User Training

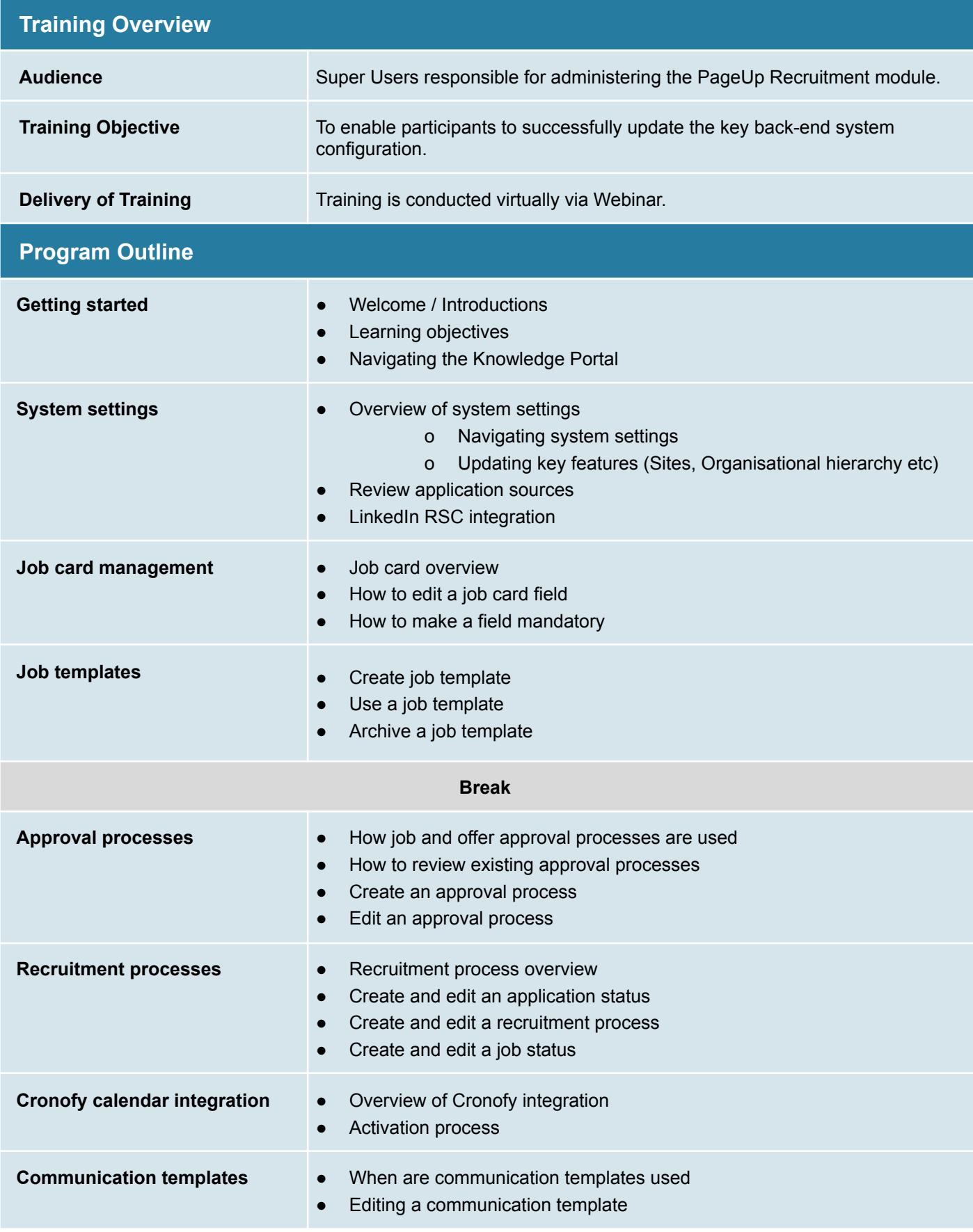

## **Program Outline**

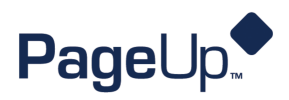

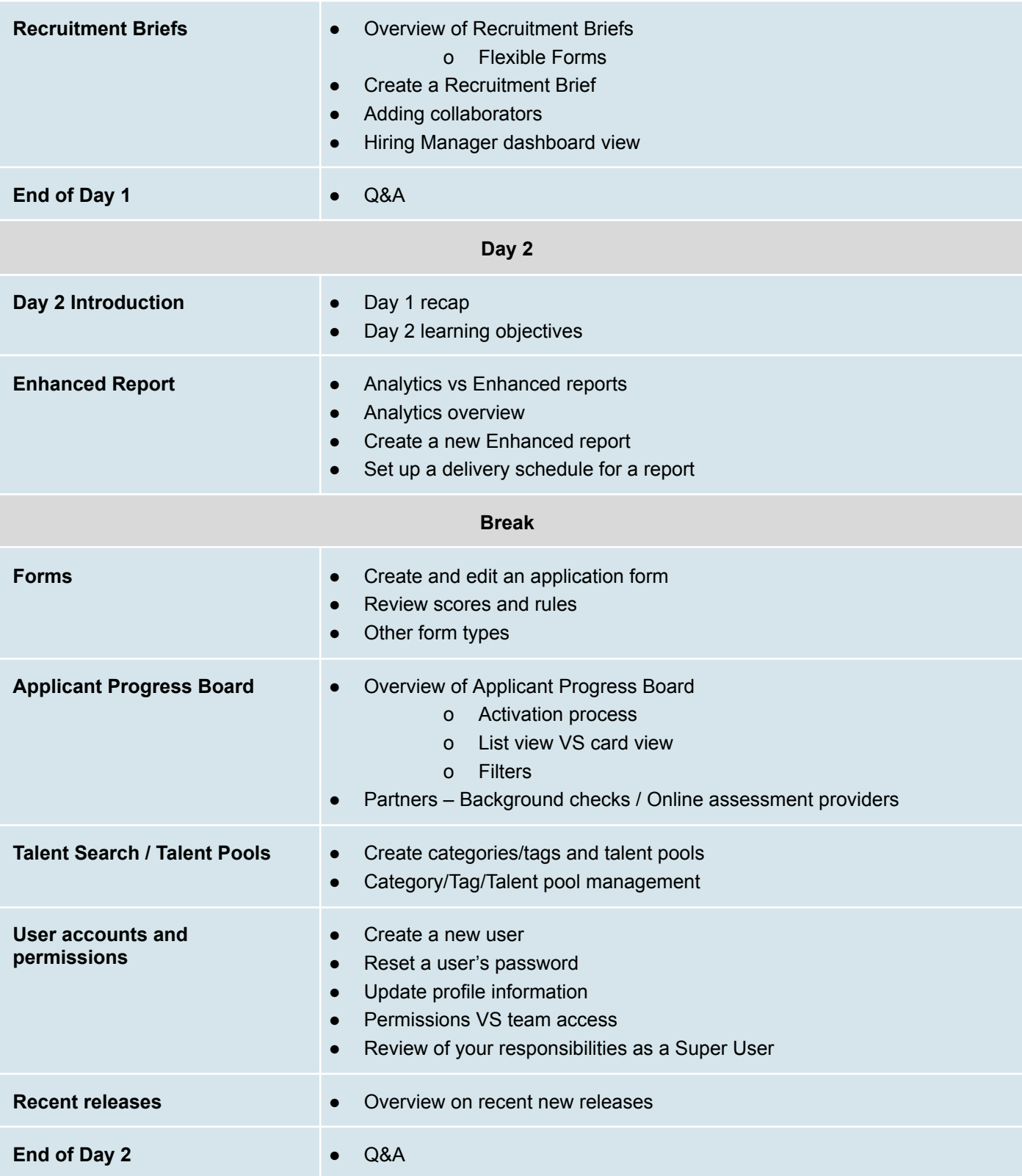